*A Voting System for Automatic Correction of OCR Output*

> Tomi Klein M Miri Kopel **Bar Ilan University**

## *Introduction*

## **OCR <sup>=</sup> Optical Character Recognition**

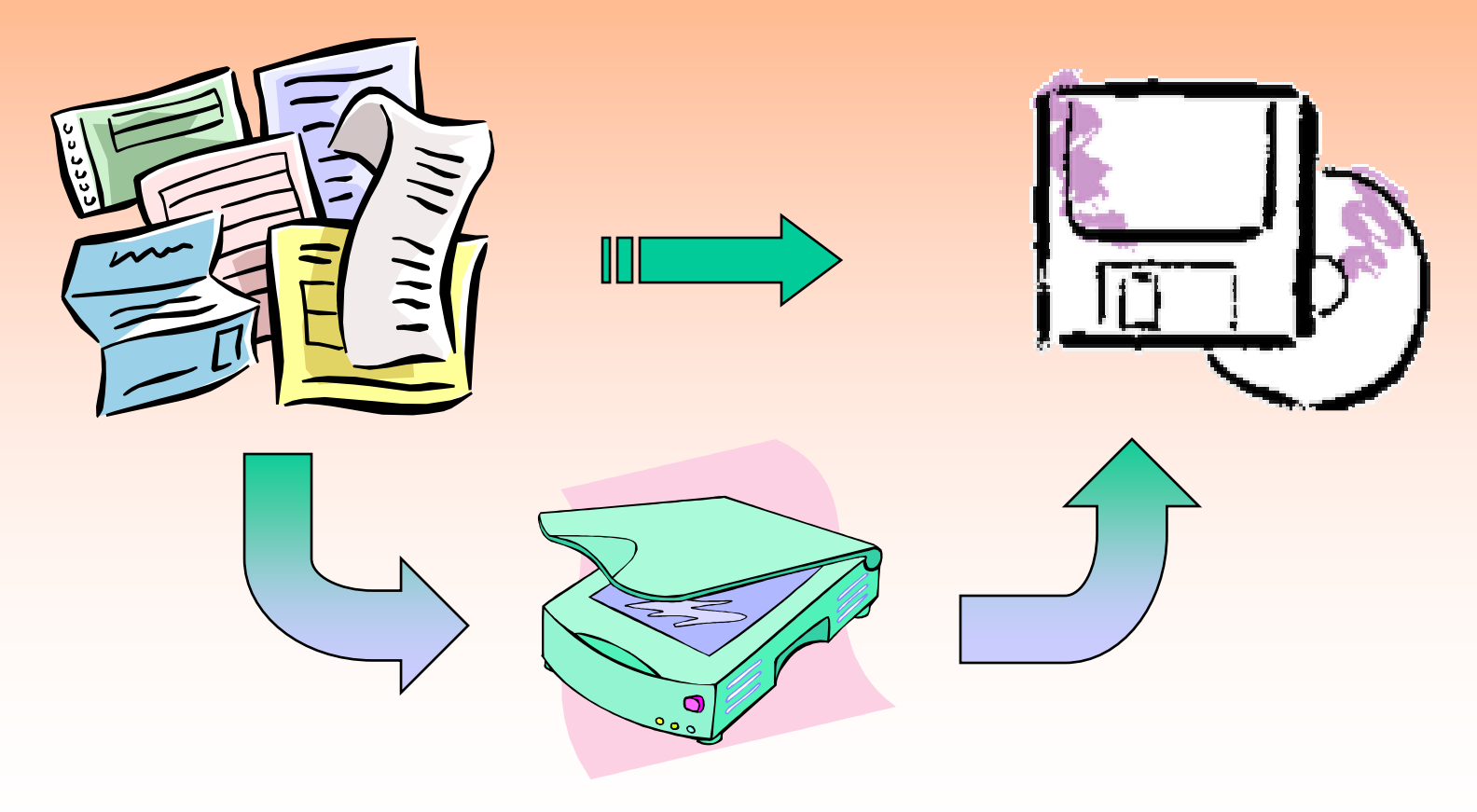

#### **Problems:**

- . Even the most accurate OCR devices don't give 100% accuracy.
- Manual correction is too expensive

# *Known Techniques for Spelling Correction*

## **Edit Distance:**

The minimum number of editing operations (i.e., insertion, deletion and substitution of letters) required to transform one string to another.

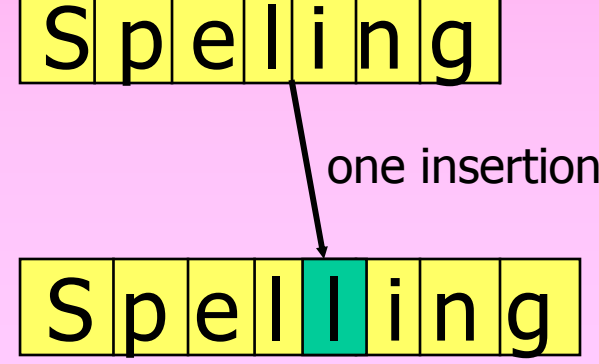

## **Known Techniques for Spelling Correction**  $(cont...)$

· Hashing:

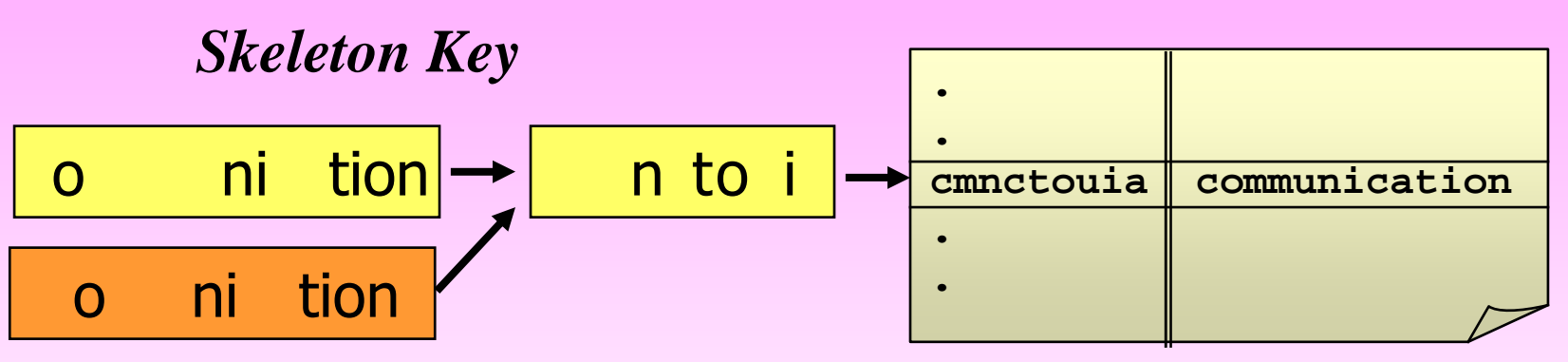

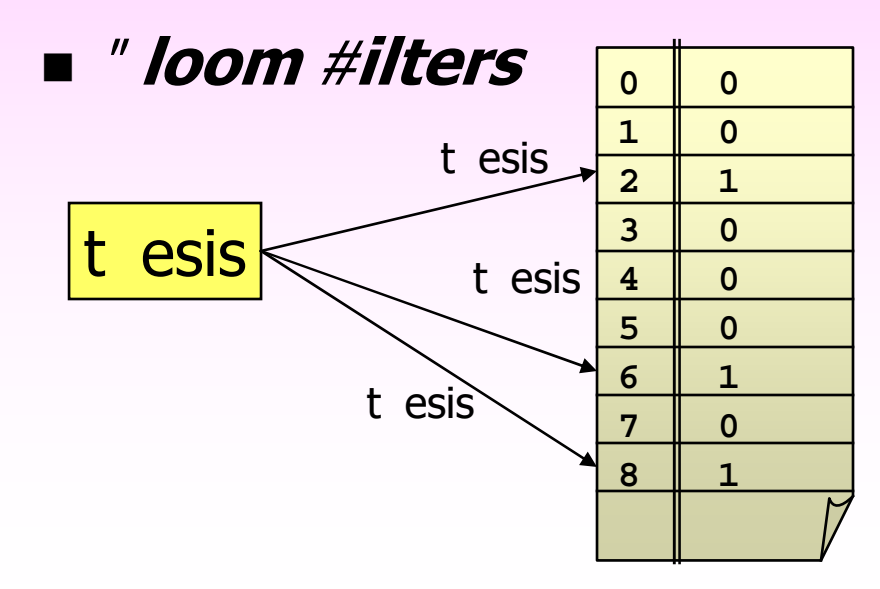

## **So, what is the problem ?**

- **Most of the techniques are relevant only for typing errors.**
- **Designed for isolated words.**

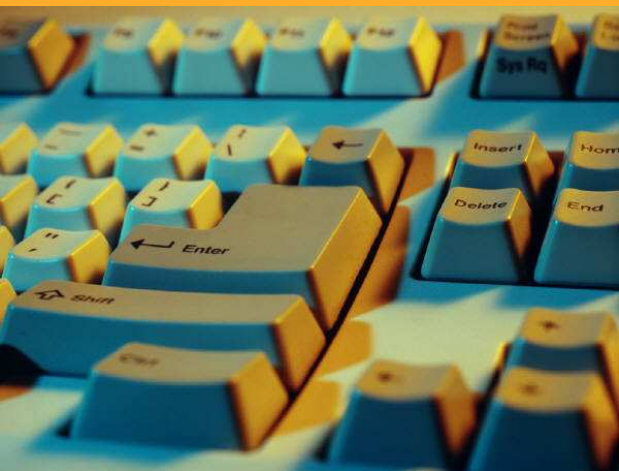

• **We are interested in <sup>a</sup> fully automatic system.**

# The Algorithm

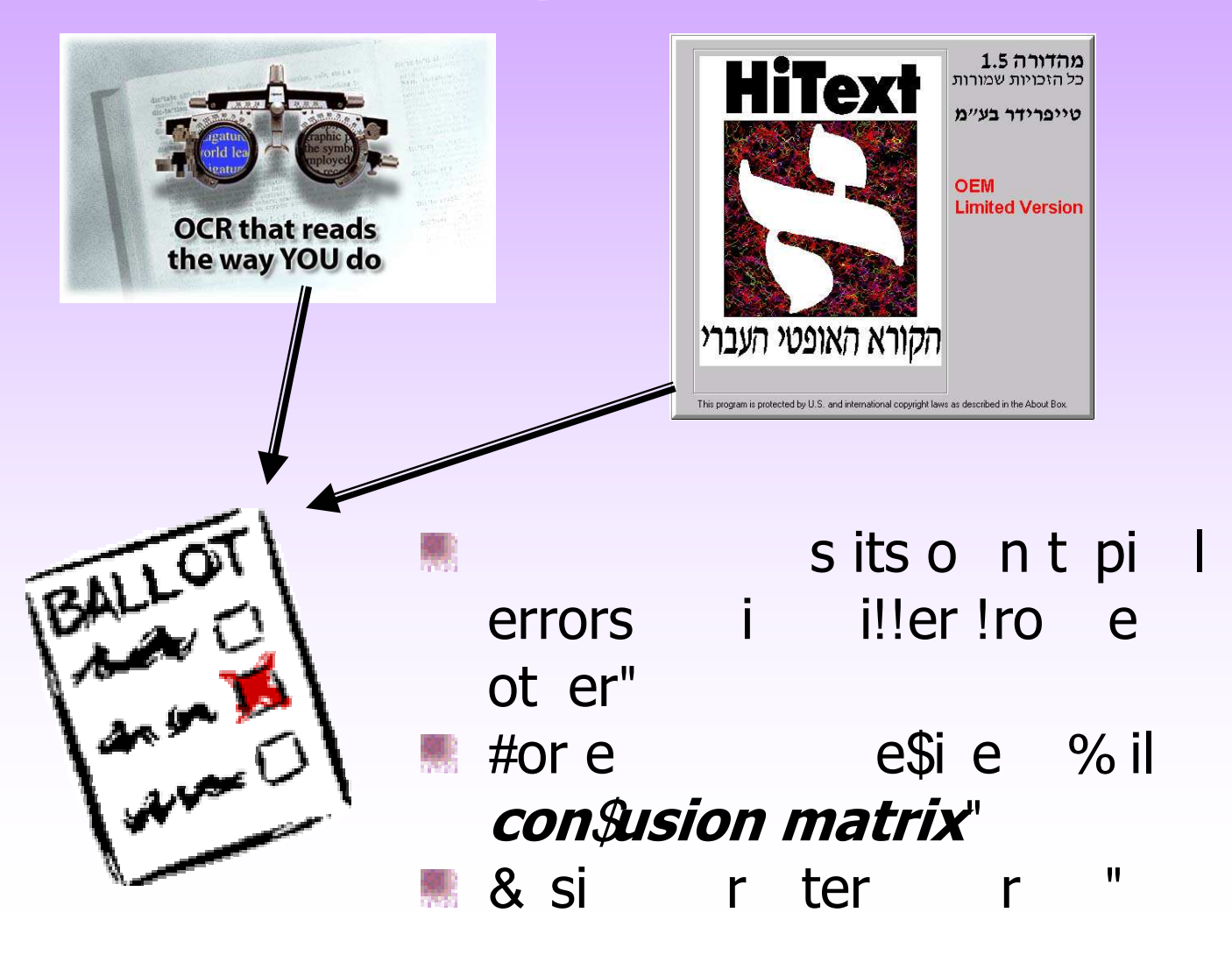

## **%itiali&ation Phase**

- **E** " uild the dictionary.
- **Exacted the congusion' matrices.**
- Construct the *n*' gram and (ord) gram tables.

## I " uild the documents sets.

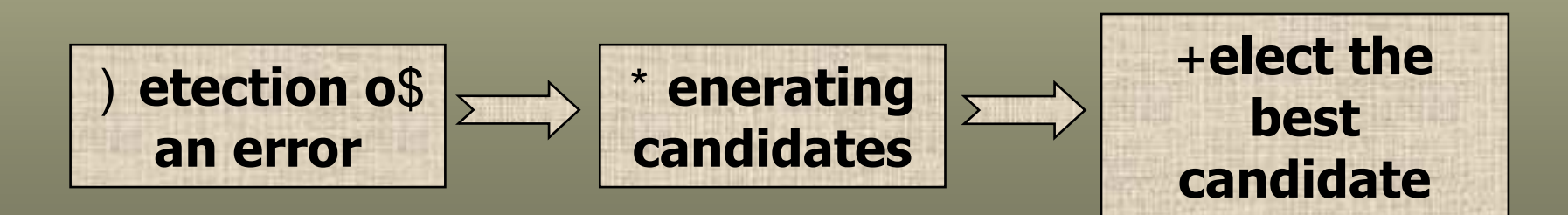

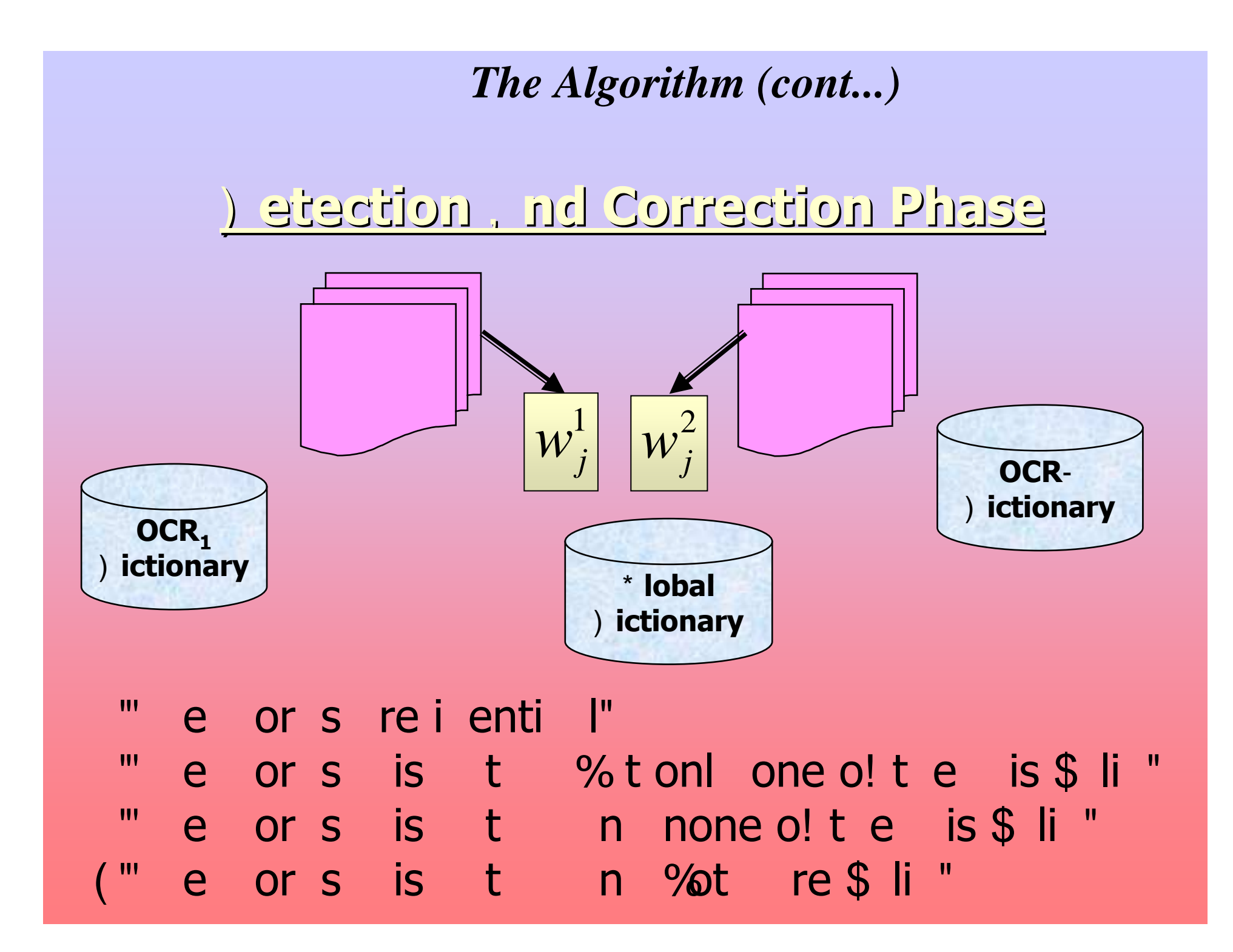

 $\star$ 

• If words are identical: Accept the word.

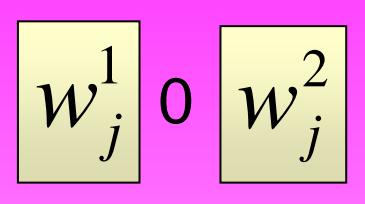

$$
\blacksquare
$$
 )!t e or s is t

 $\blacksquare$  +i tion ries"

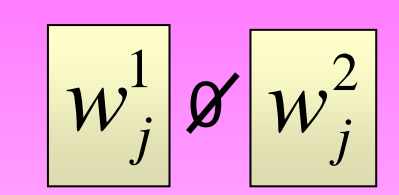

 $\mathbf{u}$ 

- ,s r ter r  $\blacksquare$
- on! sion . tri/"  $\blacksquare$
- onte/t"  $\blacksquare$

## If the words mismatch:

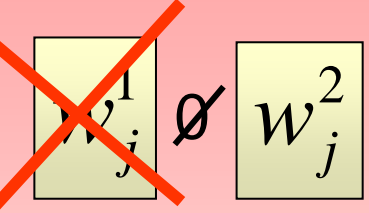

• If only one of them is valid Then: Accept the valid one.

 $0.4\cdot freq(w^i_j, global\_dictionary)$  $dictionary(w<sup>i</sup><sub>i</sub>) = 0.6 · freq(w<sup>i</sup><sub>i</sub>, local_dictionary)$ *j i*  $f_j$ ) =  $0.6 \cdot \textit{freq}(w_j', \textit{local\_dictionary}) +$ 

<u>Il</u> % t re in\$ li 'en\*

1 ener te n i tes!or % t or s n ept t e % est one"

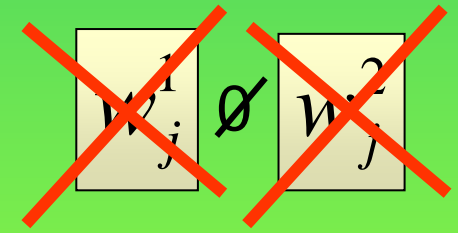

*Candidates* = Generate\_Candidates( $w_i^1$ )  $\bigcup$ Generate\_Candidates( $w_i^2$ )

|<br>|  $is \_\_\text{c} \_\text{c} = \begin{cases} 1 & \text{if } \text{edit\_dist} \ \text{nce}(w_j^i, w_{j_k}^i) = 1. \\ 0 & \text{otherwise.} \end{cases}$  $\_close(w_i^i,w_i^i|))$  $(w_{i}^{i})$  $0.4\!\cdot\!(word\_gram(w_{i-1}^l, w_{i_k}^l, w_{i+1}^l)$  $(w_i^i) = 0.6 \cdot (error \text{ } freeq(w_i^i, w_i^i, OCR^i))$ *j i*  $j$  '  $'$   $j_k$ *j kdictionary <sup>w</sup>* + *i j i j i j kj i j i*  $j_k$  /  $\cdots$   $\cdots$   $\cdots$   $\cdots$   $\cdots$   $\cdots$   $\cdots$   $j_k$  $i$ *s close*  $(w^l, w^l)$  $\cdot$  (*word*  $\_$  *gram*( $w^{l}_{i-1}$ ,  $w^{l}_{i_k}$ ,  $w^{l}_{i+1}$ ) +  $mark(w'_{i}) = 0.6 \cdot (error\_freq(w'_{i}, w'_{i}, OCR')) +$ 2
! 3 

\* " +i tio  $\blacksquare$  "  $\blacksquare$  it + ist n  $e^{\blacksquare}$ " 4 or 51 r " " " (" on! sion . tri/" "

#### **If both words are valid:**

$$
context(w_j^i) = freq(w_j^i, local\_dictionary) +
$$
  
word <sub>g</sub>ram(w\_{j-1}^i, w\_j^i, w\_{j+1}^i).

 $[0.4 \cdot freq(w_i^i, global\_dictionary)]$  $mark(w_i^i) = accuracy(OCR^i) \cdot [0.6 \cdot context(w_i^i)]$ *j* ⋅ *j i i*  $f_j$ ) = accuracy(OCR')  $\cdot$ [0.6  $\cdot$  context(w'<sub>j</sub>) +

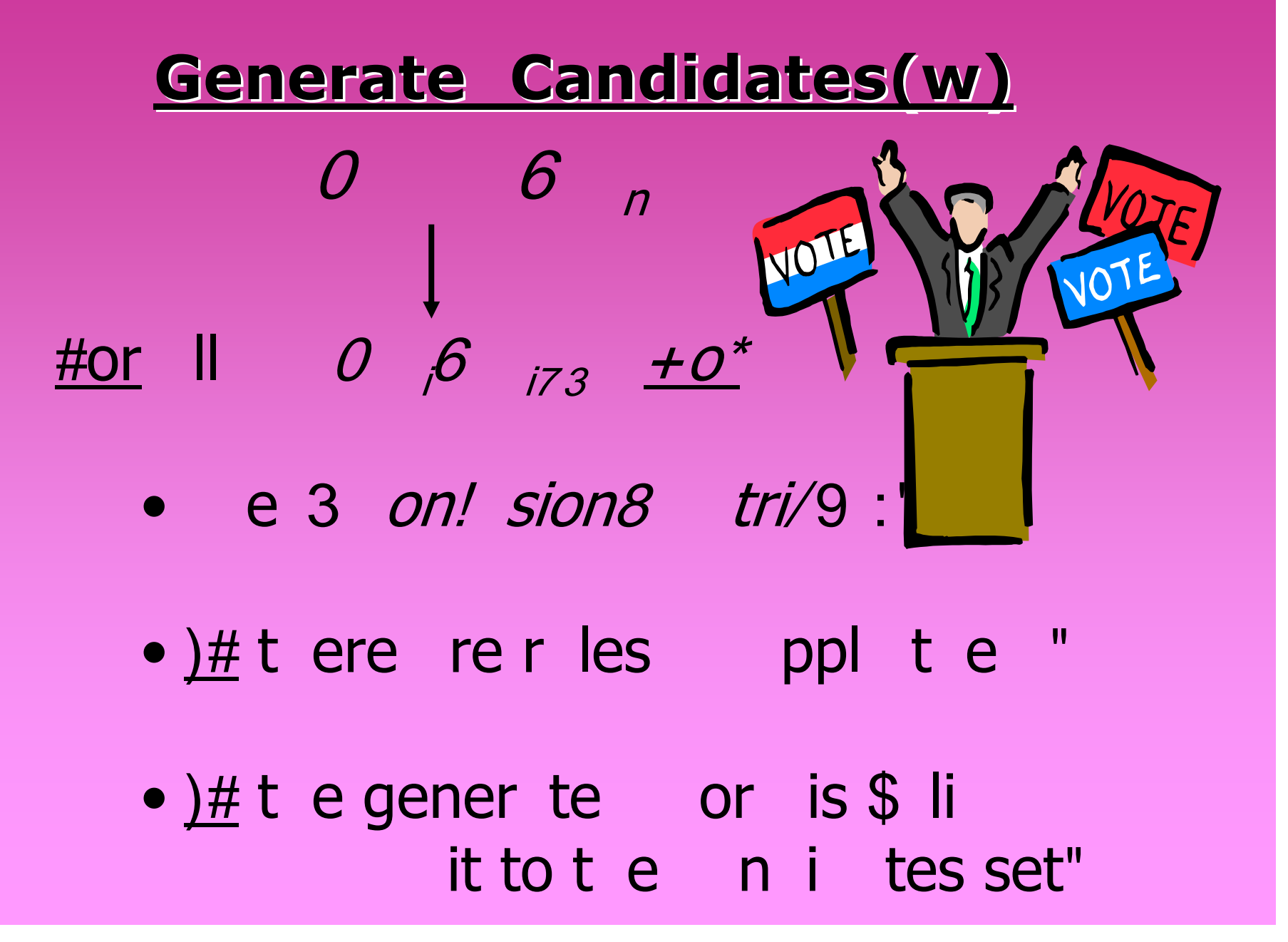

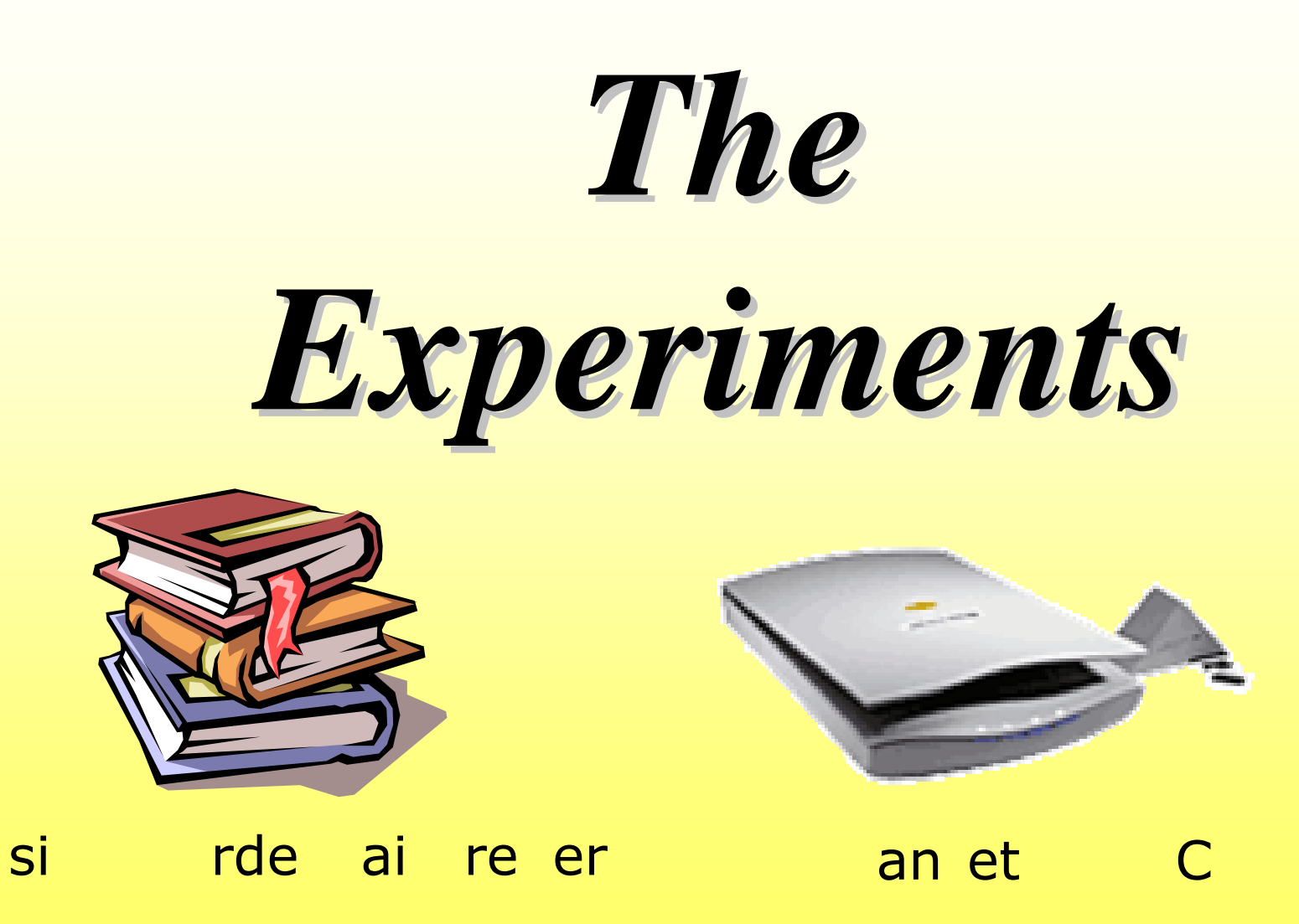

## The Environment of the Experiments

#### . he con Susion matrix Sor English text

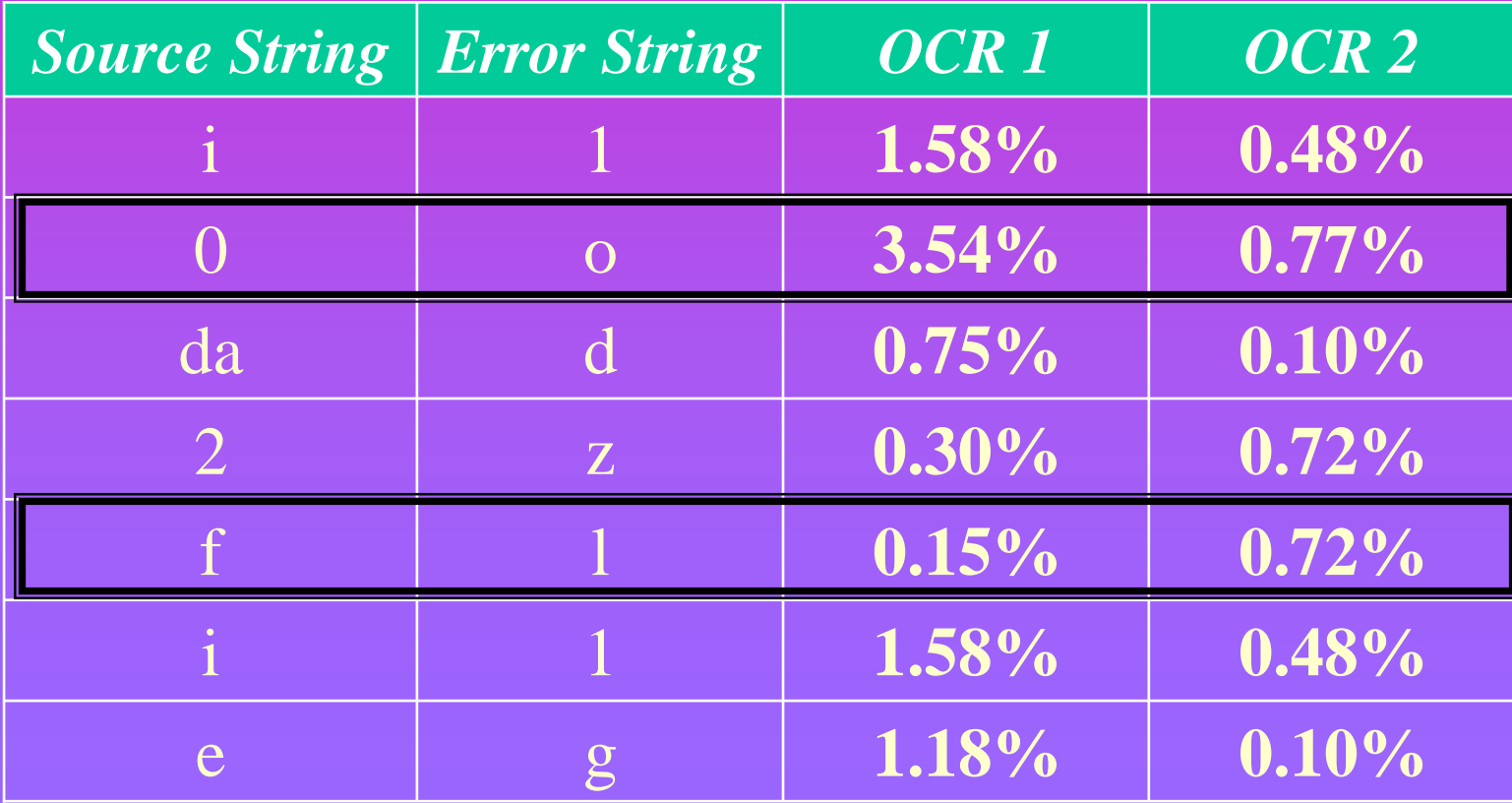

## Examples of successful

## corrections **English and #rench texts**

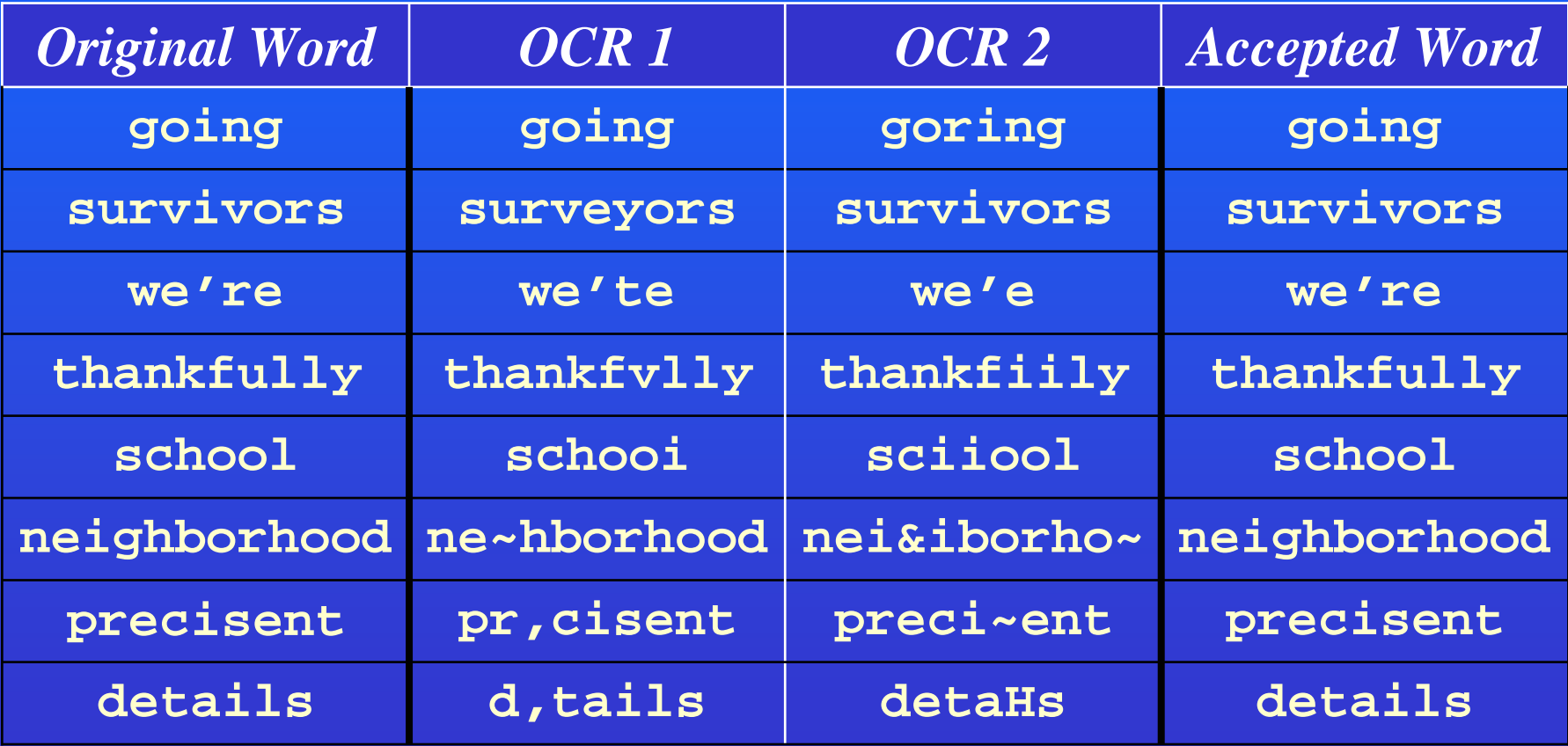

## *Examples of erroneous decisions*

#### <u>Errors can be generated \$or several reasons:</u>

- 1.  $\,$   $\,$  e accept an incorrect  $\,($  ord directly \$rom the OCR  $\alpha$  for e.g.1 ( hen both OCRs generate the same mista2e3.
- $\textcolor{red}{\mathsf{-.}}$  / e choose the ( rong ( ord bet( een t( o valid alternatives.
- 4. Only one o\$ the  $($  ords is in the dictionary1 but it is not the correct one.
- 5.  $\prime$  e 6corrected7 the input ( ord  $0($  hich ( as correct3 to an incorrect one.
- 8. / e couldn't \$ind a proper candidate \$or the misspelled input ( ord.

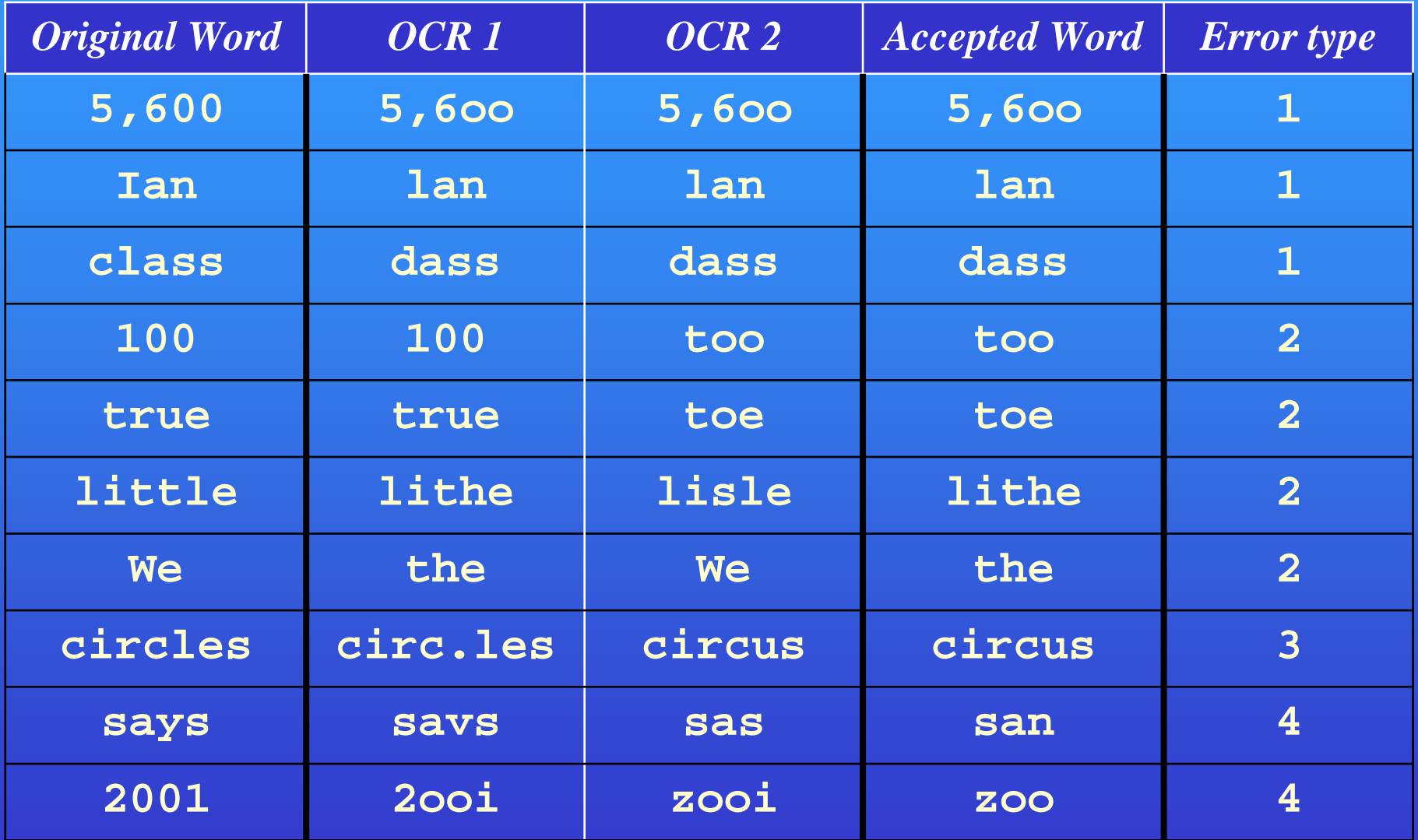

# *Analysis of the Results*

Model 1: OCR1, dictionary with no post processing.

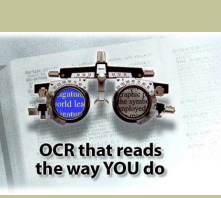

**OCR that reads** the way YOU do

Model 2: OCR2, dictionary with no post processing.

HiText Alliance

Model : OCR1 post processing

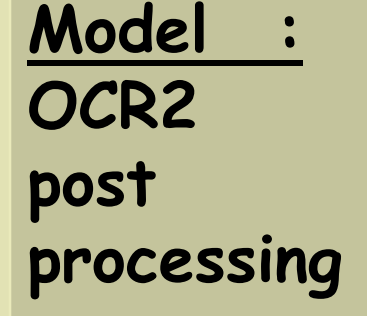

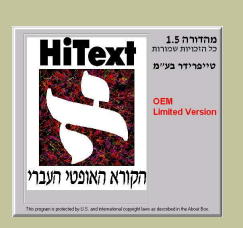

#### **Analysis of the Results (cont...)**

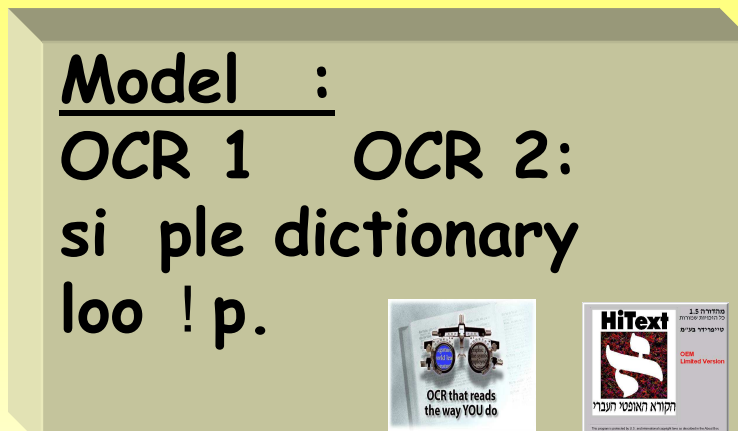

Model \$:  $\frac{1}{\text{OCR 1}}$  OCR 2: dictionary loo ! p with pro%a%lities.

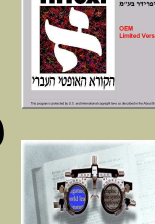

the way YOU d

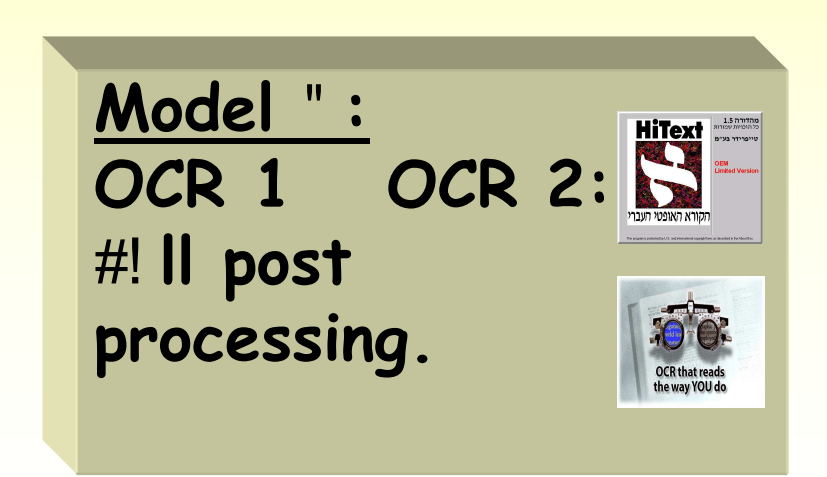

### *Analysis of the Results (cont…)*

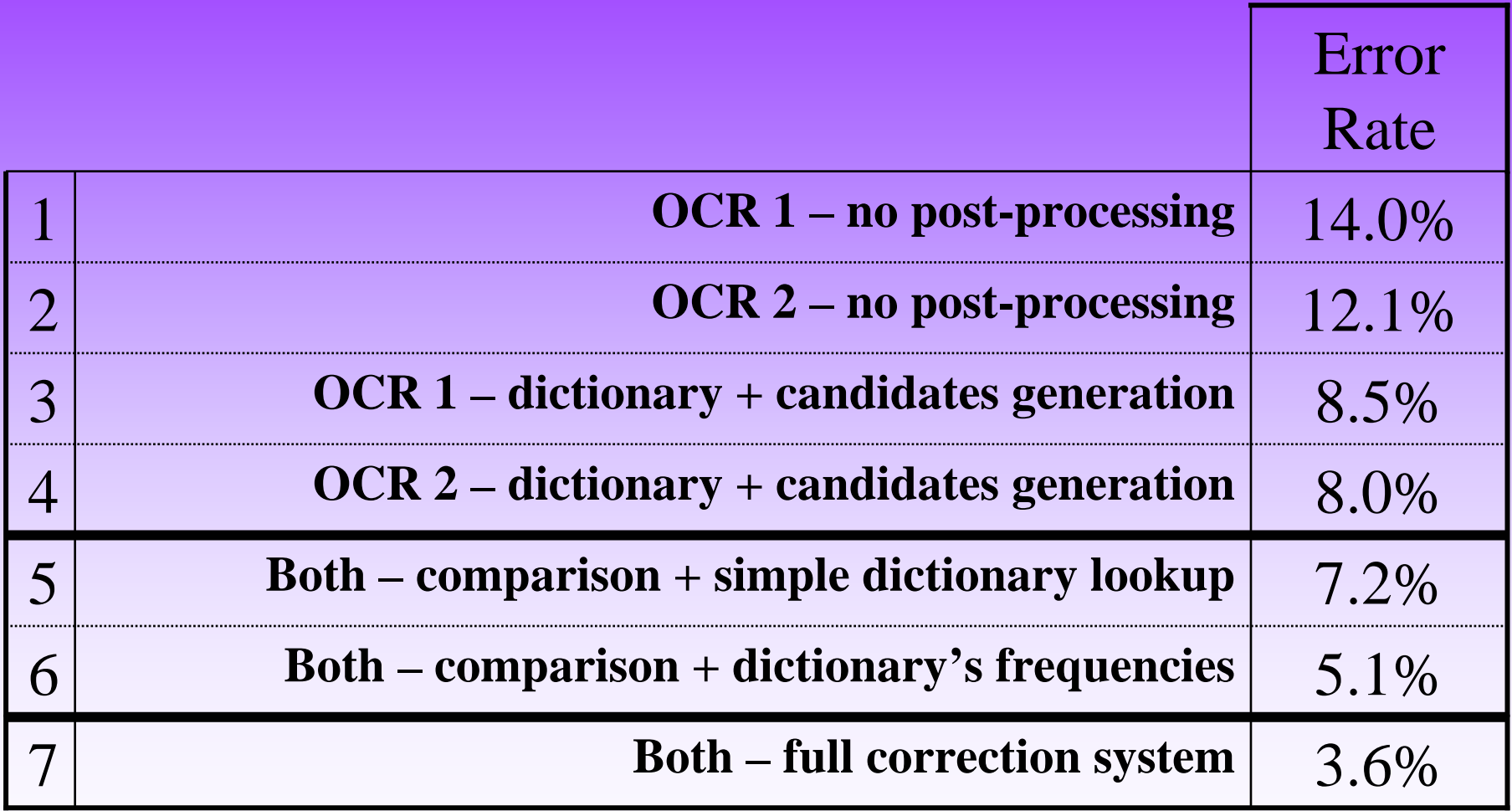

#### *Analysis of the Results (cont…)*

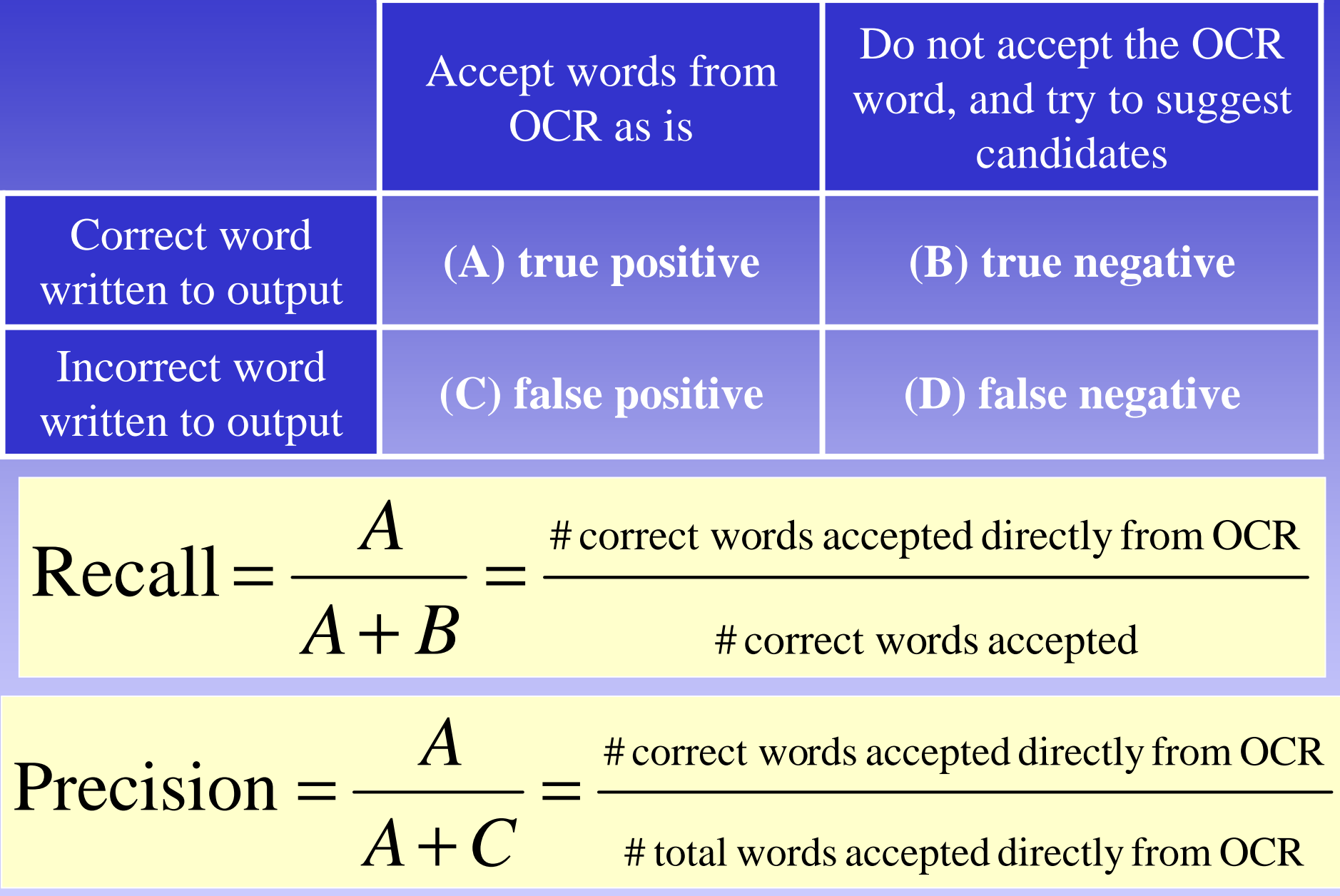

#### *Analysis of the Results (cont…)*

#### **Recall vs. Precision**

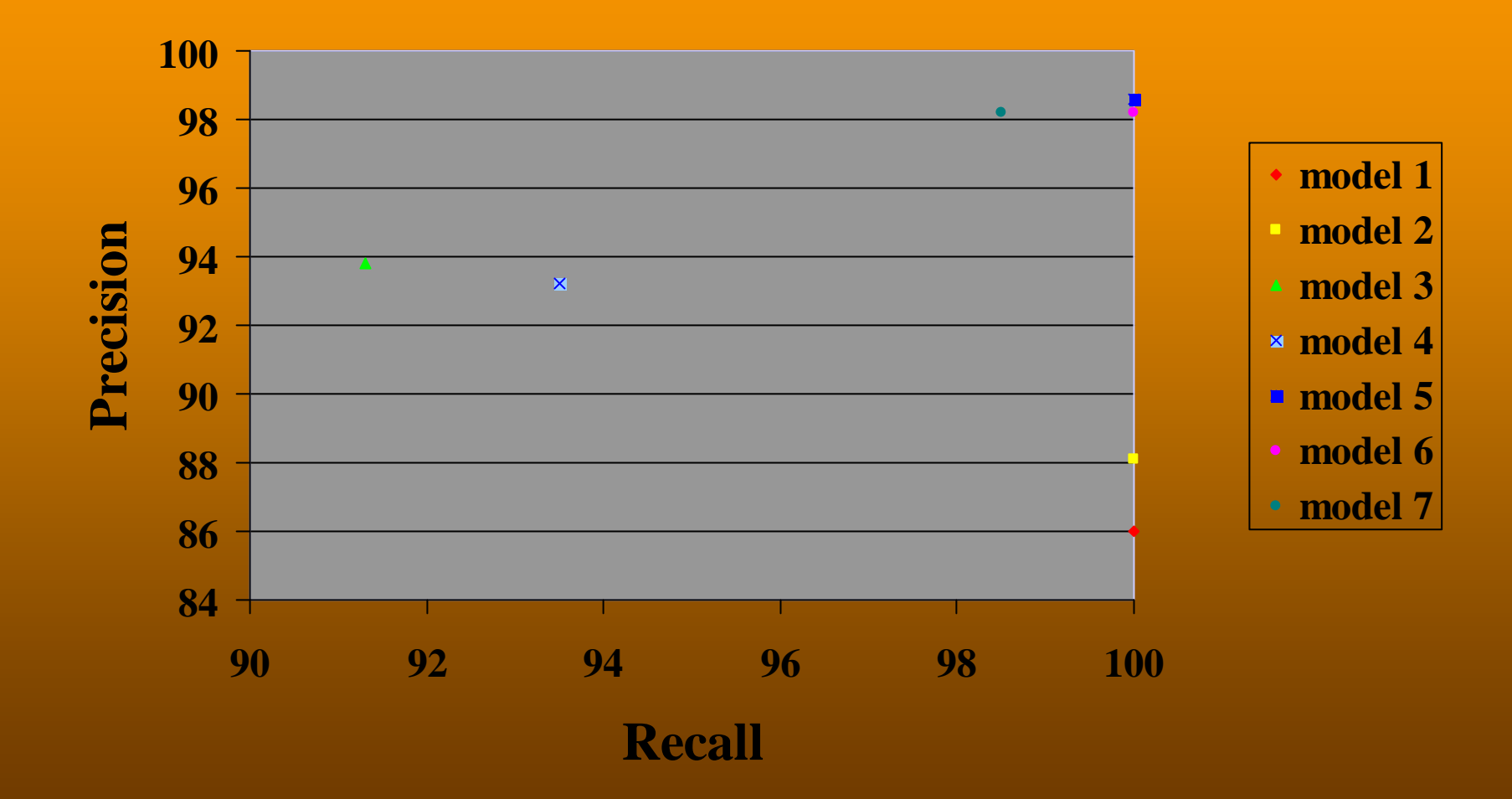

# **Further Work**

- $\bullet$ • More OCR devices.
- $\bullet$ • Context: NLP techniques, word class
- $\bullet$ Specifications for certain language.